## **SQL Interactive**

Applicazione di supporto per corsi di basi di dati

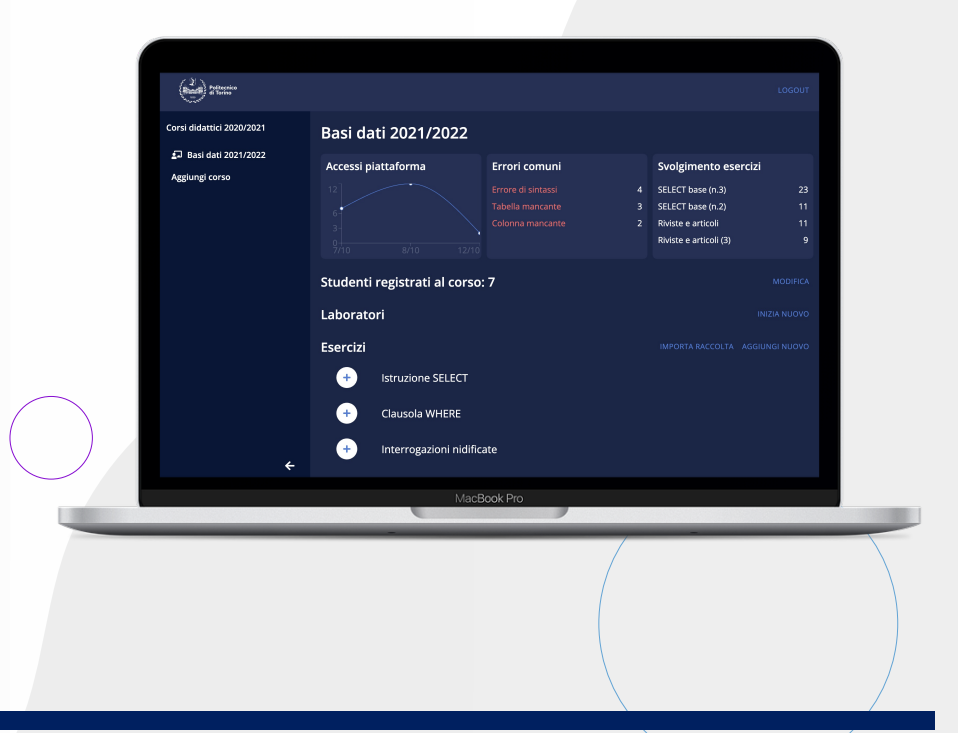

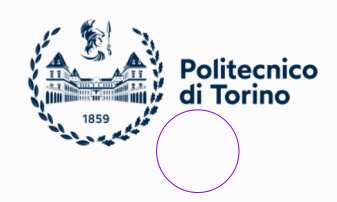

#### **SQL Interactive**

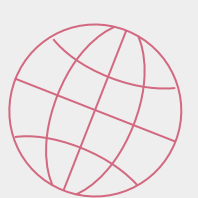

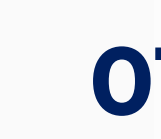

olitecnico **Torino** 

Contestualizzazione del problema

**01 INTRODUZIONE ARCHITETTURA** Descrizione della struttura applicativa **02**

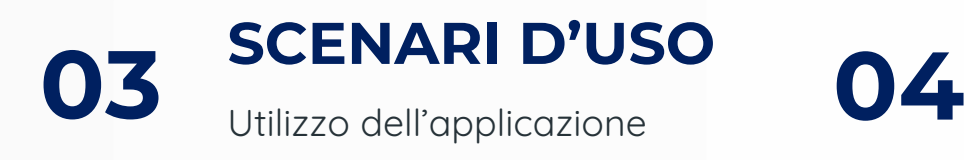

**CONCLUSIONI** Sviluppi futuri

## **INTRODUZIONE**

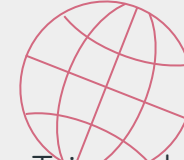

Il corso di basi di dati è presente come insegnamento obbligatorio nei corsi di Laurea Triennale di Ingegneria Informatica e Ingegneria Gestionale.

Il corso prevede sia una componente di spiegazioni tecniche che permettono di acquisire le conoscenze e le competenze fondamentali, sia esercitazioni in laboratorio inerenti gli argomenti trattati nelle lezioni teoriche.

In particolare, durante le prime esercitazioni viene analizzato in dettaglio il linguaggio SQL, con una serie di esercizi proposti dal docente per verificare le competenze acquisite dallo studente.

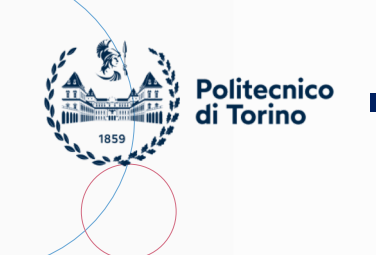

#### **ARCHITETTURA**

Admin

Docente

Studente

Database

L'applicazione è stata strutturata in tre Server Client parti: lo sviluppo di un client utilizzabile da studenti e docenti, una parte server per la gestione delle richieste di rete e l'elaborazione di dati, e l'utilizzo di un database per lo svolgimento di esercizi e la persistenza dei dati. La parte di sviluppo server in particolare, sarà composta da tre moduli distinti che si occuperanno di gestire le chiamate di rete e l'interfacciamento con il database per i diversi tipi di utente.

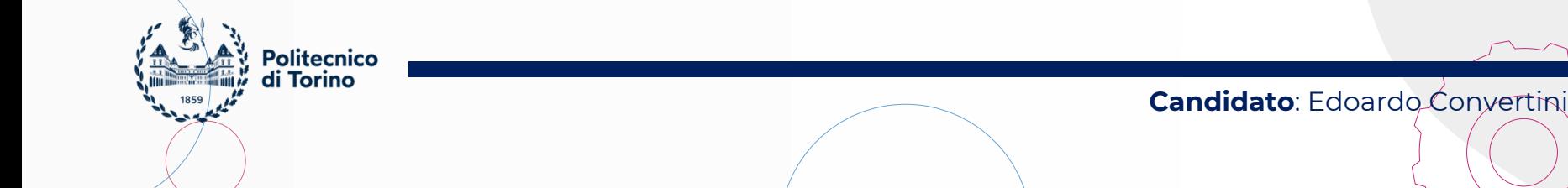

### **ARCHITETTURA - DATABASE**

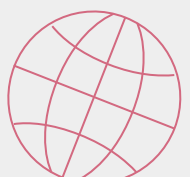

Un'adeguata struttura del database risulta fondamentale per lo sviluppo dell'applicazione, in quanto ogni operazione eseguita sia dal docente che dallo studente prevede un'interazione con il database, in particolar modo durante lo svolgimento di un esercizio.

Il principale problema da risolvere riguarda proprio l'impostazione della base dati relativo a un esercizio, in quanto sulle stesse tabelle dovranno agire sia il docente che lo studente, isolando allo stesso tempo i due ruoli in modo che lo studente non possa modificare la base dati di partenza dell'esercizio.

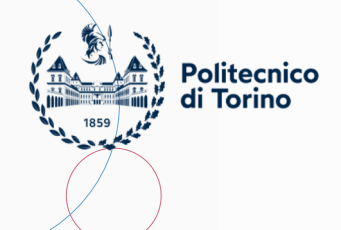

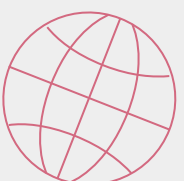

#### **ARCHITETTURA - DATABASE**

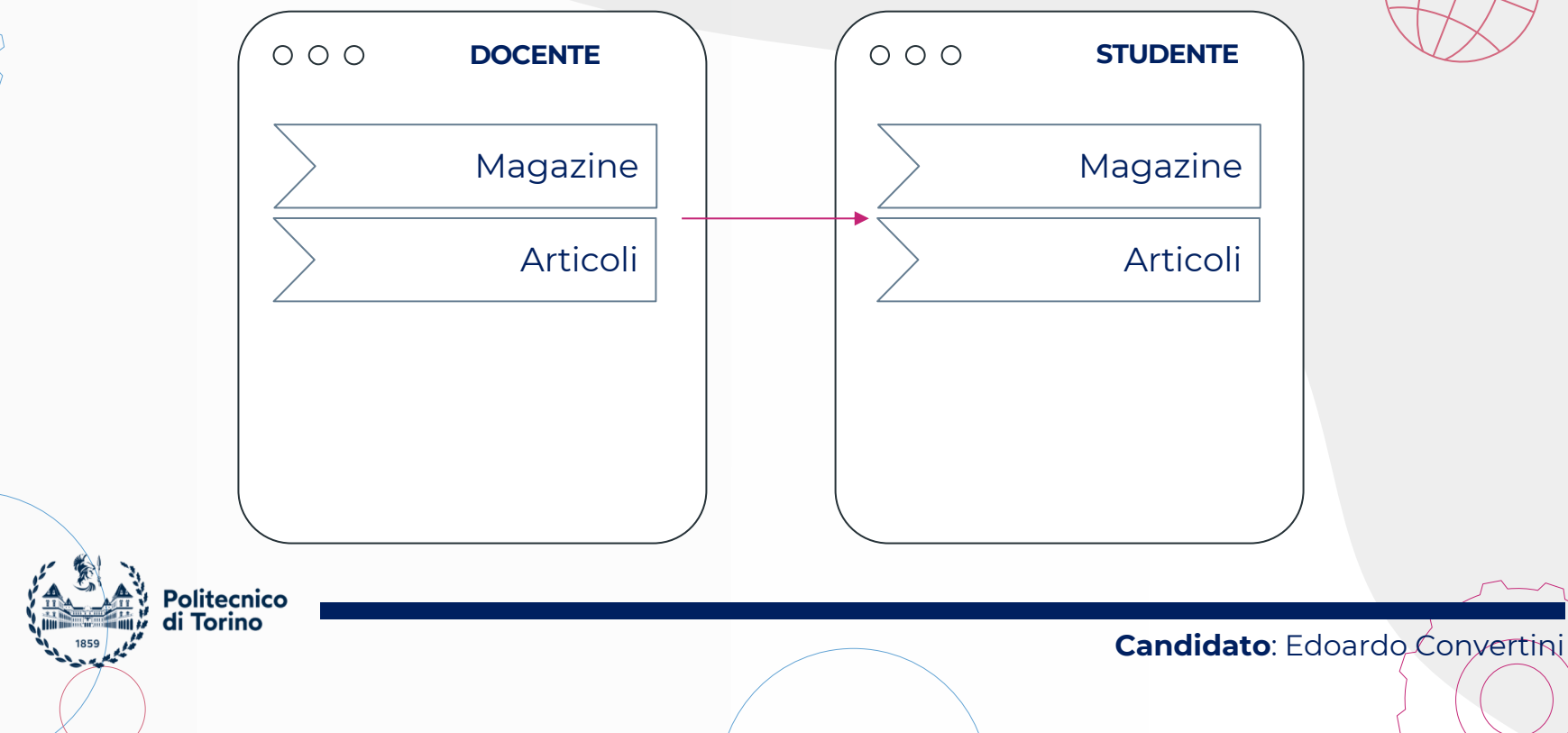

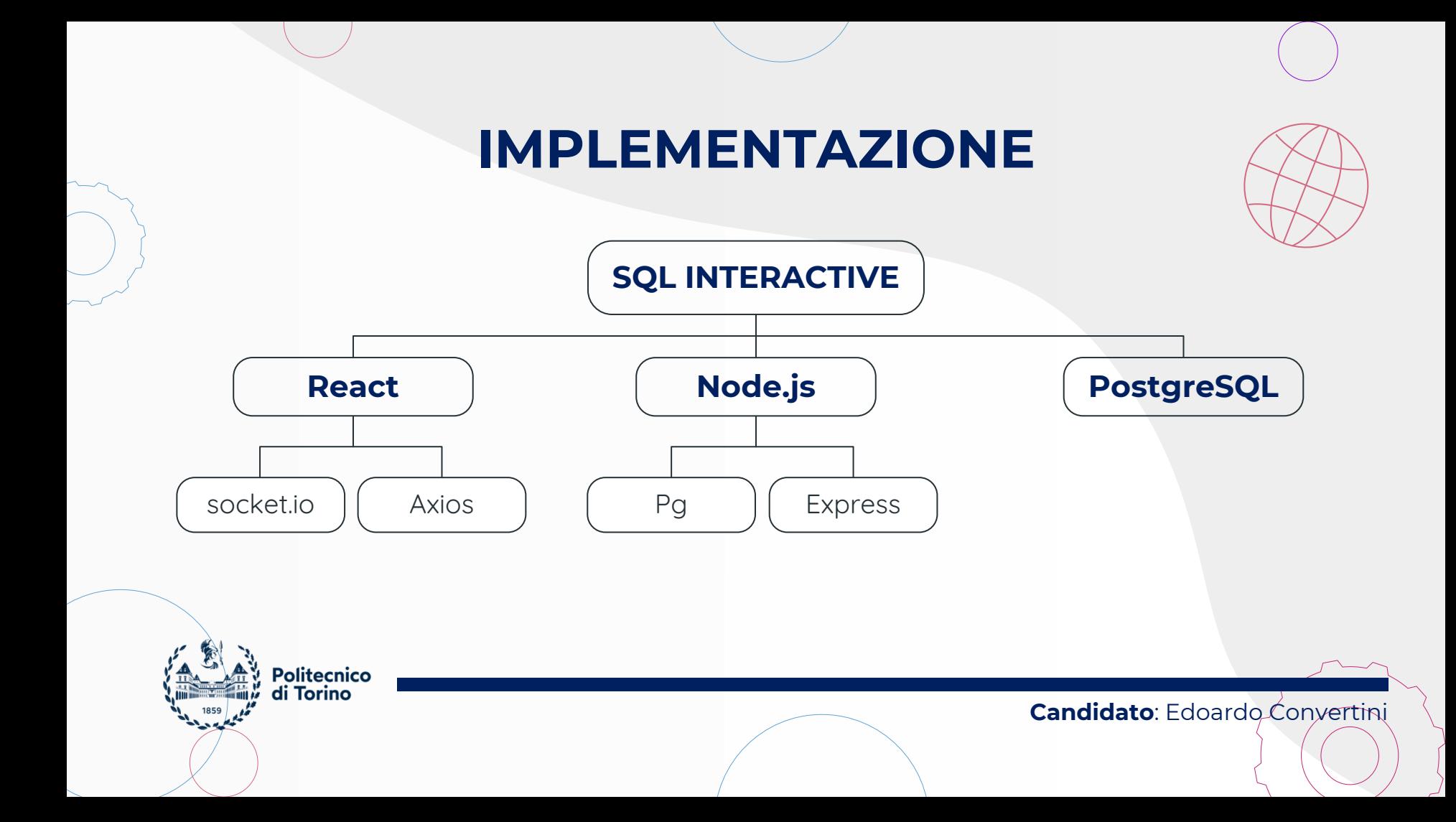

## **SQL INTERACTIVE – ADMIN**

- Creazione utenti docente
- Gestione utenti docente

olitecnico **Torino** 

● Modifica password admin

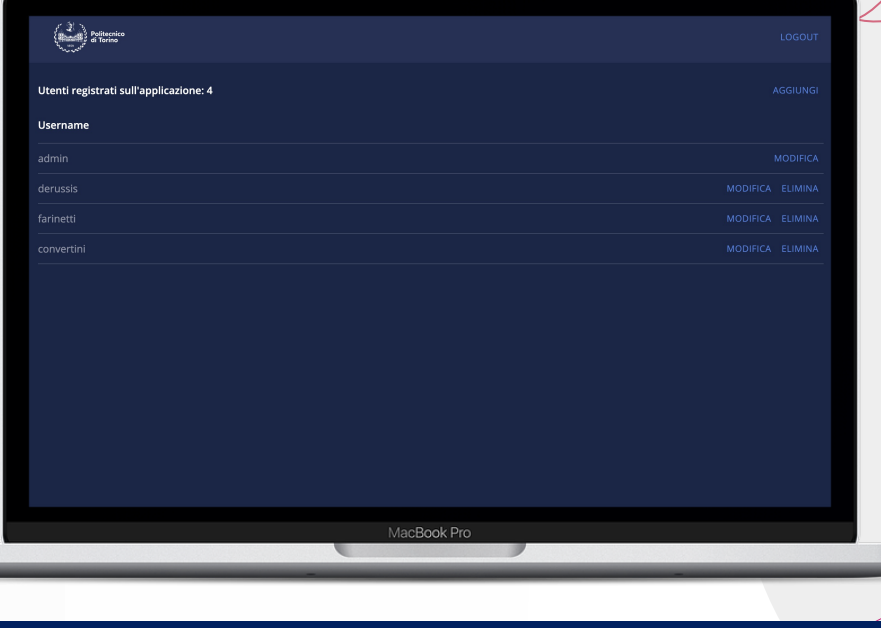

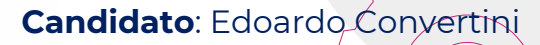

### **SQL INTERACTIVE – DOCENTE**

- Visualizzazione statische
- Creazione e gestione esercizi
- Gestione laboratori

olitecnico i Torino

● Gestione studenti iscritti

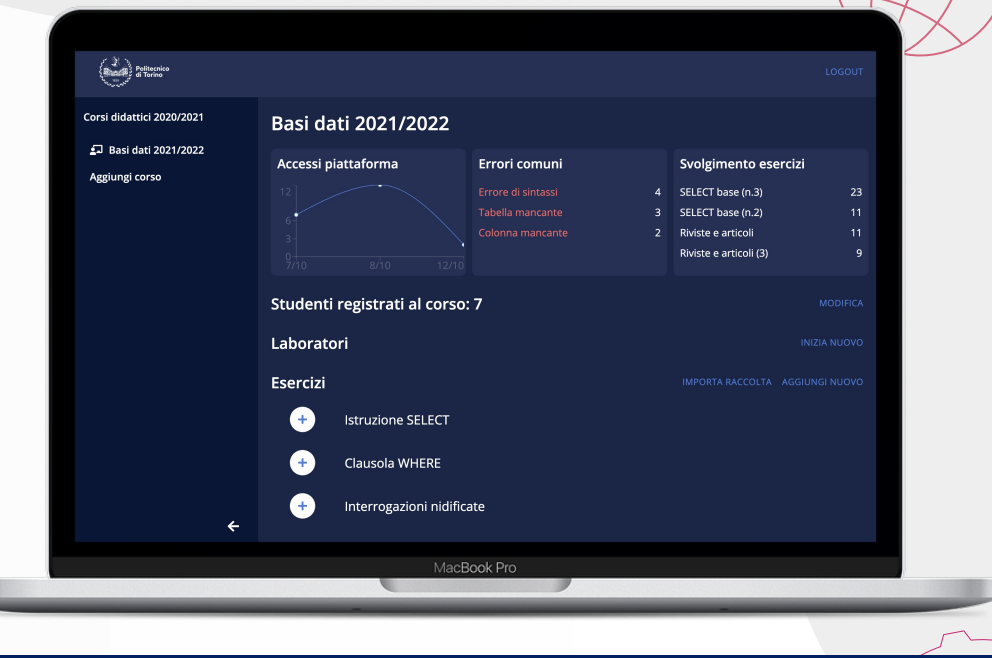

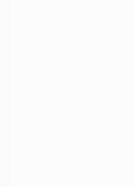

Politecnico<br>di Torino

## **SQL INTERACTIVE – ESERCIZI**

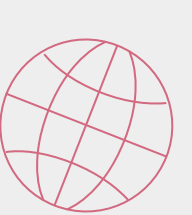

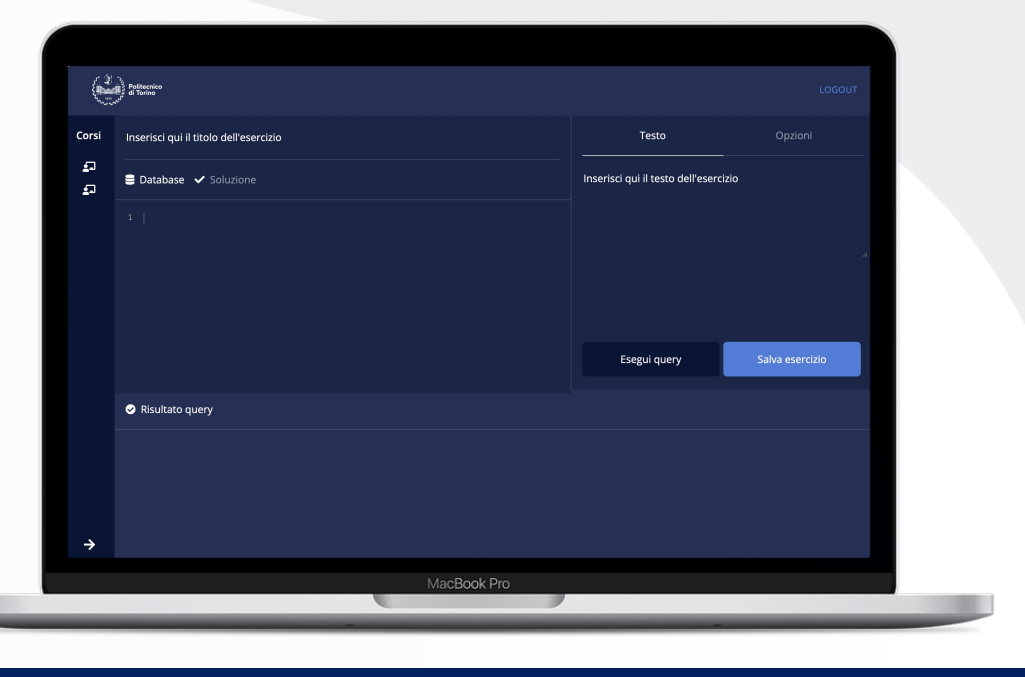

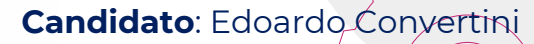

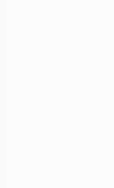

**Politecnico** di Torino

#### **SQL INTERACTIVE – LABORATORI**

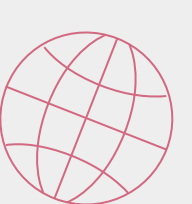

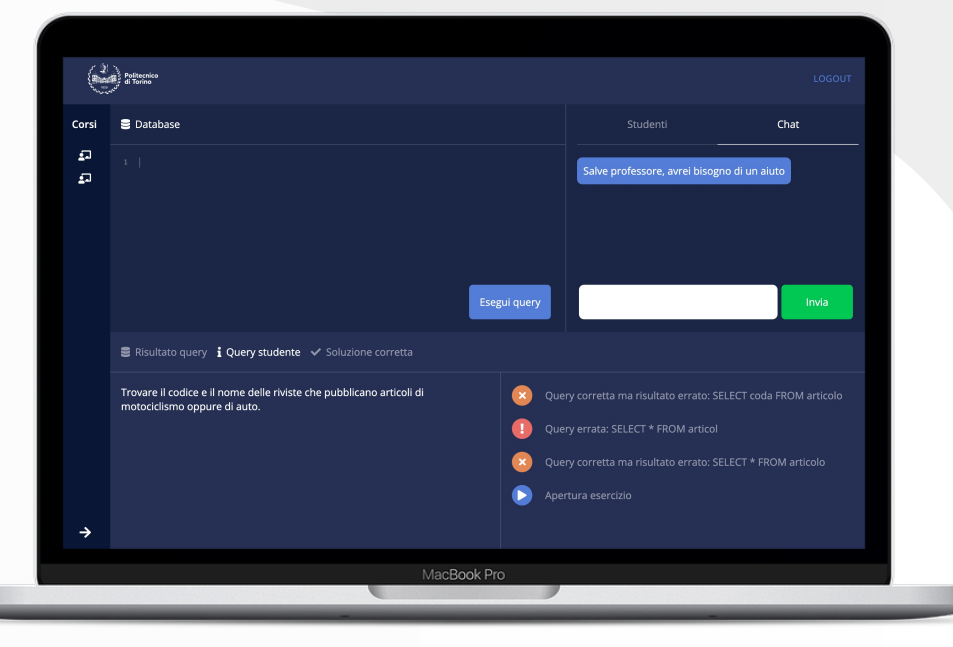

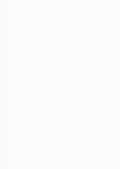

Politecnico<br>di Torino

## **SQL INTERACTIVE – STUDENTE**

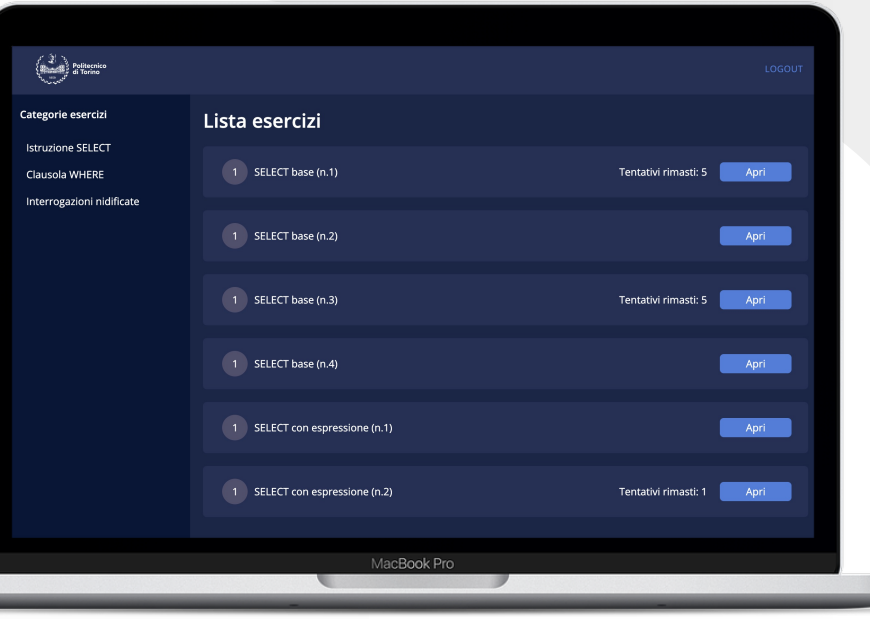

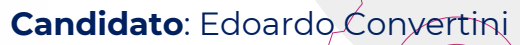

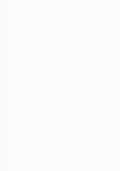

Politecnico<br>di Torino

### **SQL INTERACTIVE – STUDENTE**

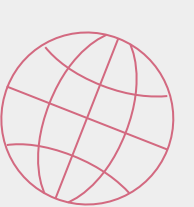

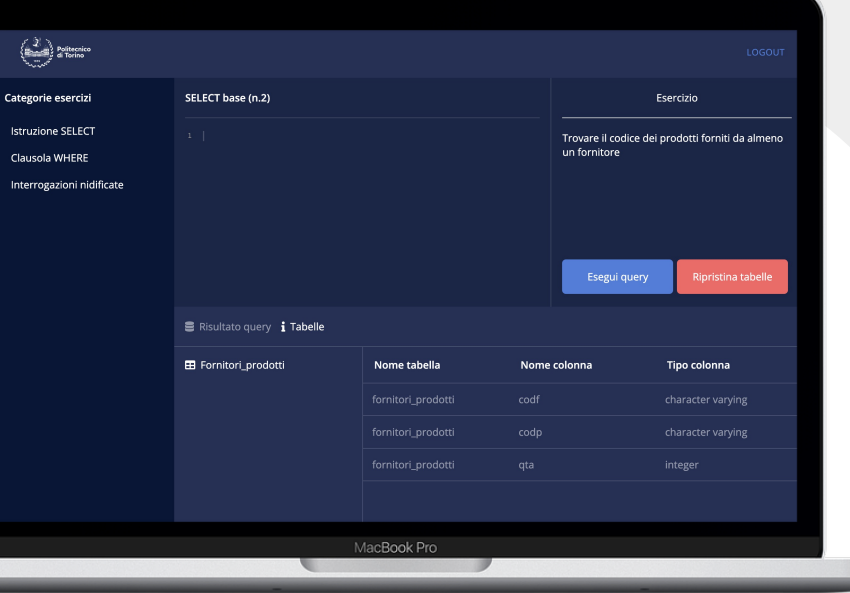

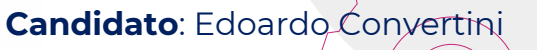

#### **RISULTATI STRESS TEST**

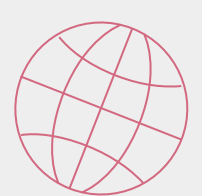

#### **Studente singolo Gruppo di studenti (15)**

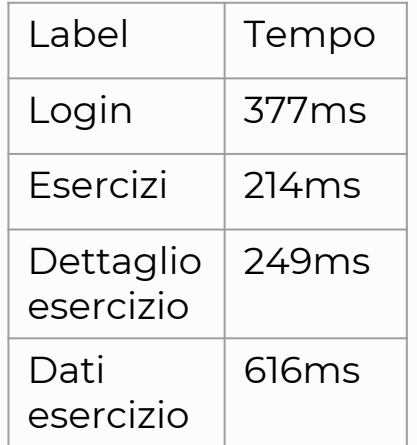

olitecnico **Torino** 

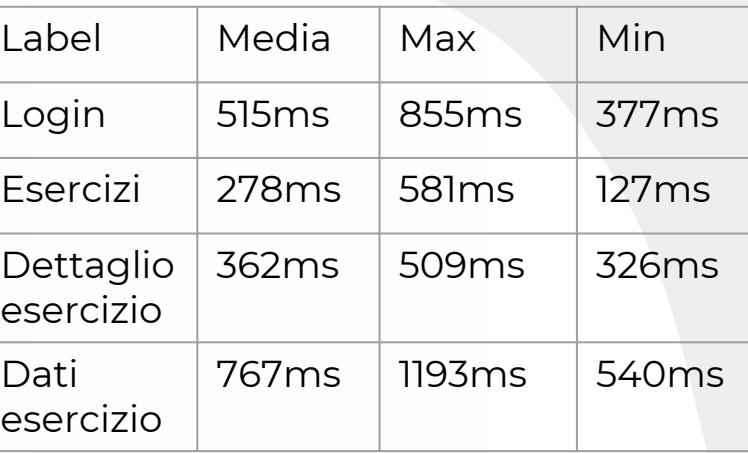

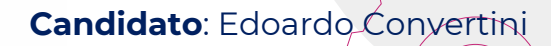

# **Grazie per l'attenzione**

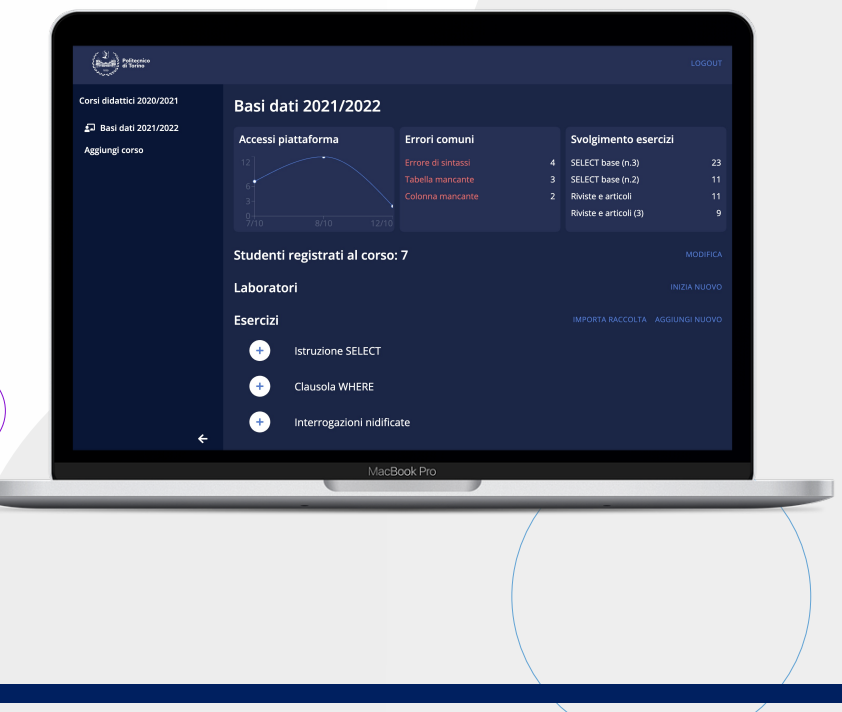

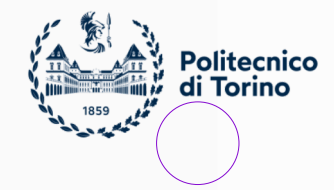